# **MOAM - Fehler #139**

## **Fertigkeit entfernen**

10.06.2013 23:58 - MK

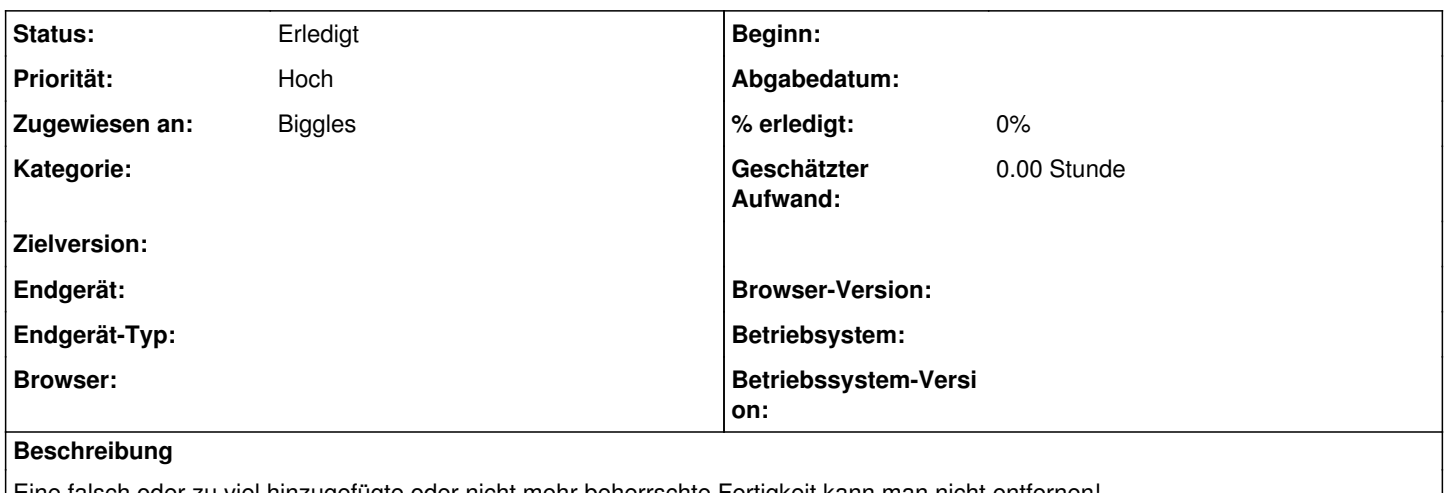

Eine falsch oder zu viel hinzugefügte oder nicht mehr beherrschte Fertigkeit kann man nicht entfernen! Analog auch so bei Waffen und Zaubern.

#### **Historie**

#### **#1 - 11.06.2013 08:43 - Biggles**

*- Status wurde von Neu zu Abgewiesen geändert*

*- Zugewiesen an wurde auf MK gesetzt*

Kann man durchaus, siehe im Wiki unter [Fähigkeiten](https://www.moam.de/tickets/projects/moam/wiki/F%C3%A4higkeiten). Analog unter [Kampf](https://www.moam.de/tickets/projects/moam/wiki/Kampf#Waffen-entfernen) und [Zauber.](https://www.moam.de/tickets/projects/moam/wiki/Zauber#Zauber-entfernen)

#### **#2 - 11.06.2013 09:29 - Biggles**

*- Status wurde von Abgewiesen zu Feedback geändert*

### **#3 - 11.06.2013 18:50 - MK**

Markus Kässbohrer schrieb:

Eine falsch oder zu viel hinzugefügte oder nicht mehr beherrschte Fertigkeit kann man nicht entfernen! Analog auch so bei Waffen und Zaubern.

Das stimmt! Ich hatte nur (ggf. auch bedingt durch das Touchinterface) die Möglichkeit nicht gefunden. Interessanterweise hat es gerade auf meinem semi-touch-Rechner funktioniert, mit der Wischgeste zu löschen...

### **#4 - 11.06.2013 18:51 - MK**

*- Status wurde von Feedback zu Erledigt geändert*

*- Zugewiesen an wurde von MK zu Biggles geändert*